#### Integrating Diverse Uncrewed Systems Into th GANDALF Piloting Portal

#### https://gandalf.gcoos.org

Bob Currier Data Shaman *bob.currier@gcoos.org*

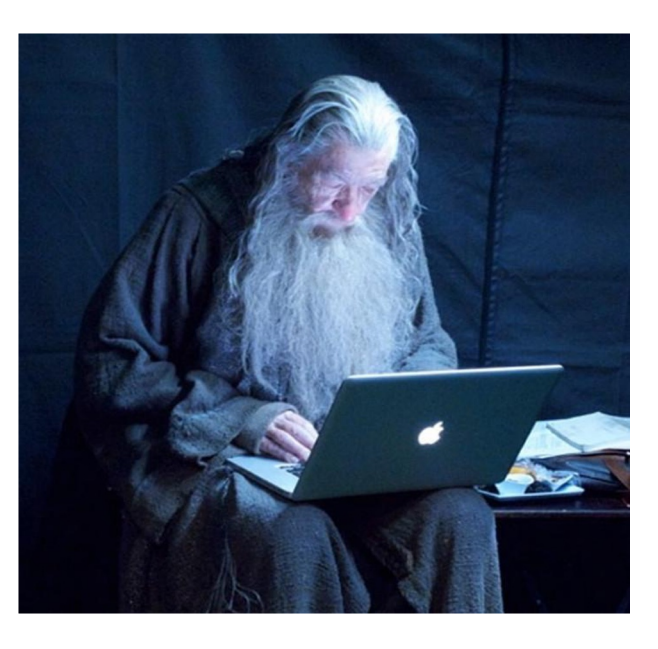

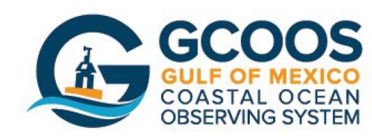

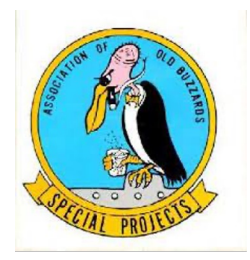

### About Me

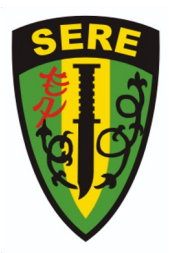

- US Navy Intel Aircrew VQ-1 NAS Agana, Guam
- 2 years at Duke Marine Lab as EE on R/V Cape Hatteras
- 30+ cruises: Maine to GOM, Bermuda, Sargasso Sea
- Seismic data cruises to Indian Ocean/Africa with LDEO/WHOI
- 18 years at Duke University as Director of Data Communications
- Patent for Beach Conditions I.T. architecture w/Barb Kirkpatrick
- Patent for HABscopeV2 w/Barb Kirkpatrick
- 9 years at Mote Marine Laboratory
- GCOOS since November 2014
- Research focus on data exploration/visualization

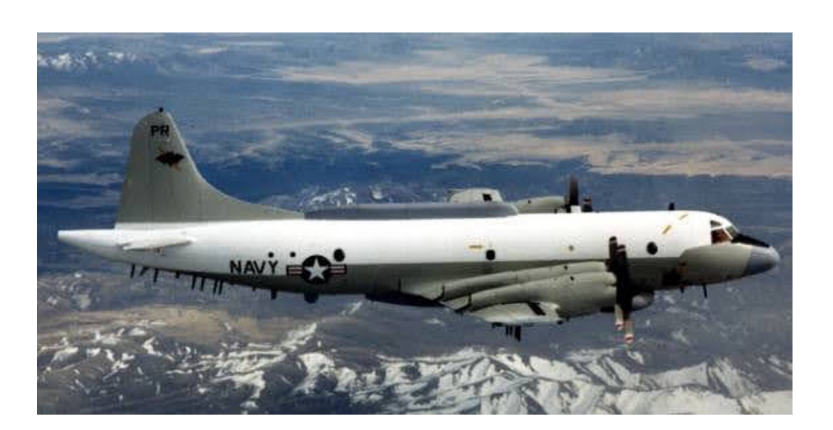

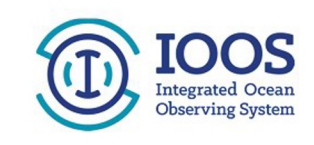

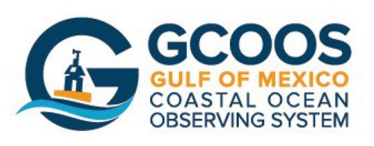

# GANDALF In The Beginning

- First version 2005 at Mote Marine Lab for GJK
- Originally generated only KML
- Written in TCL
- Used SQLite as database
- Plotted only surface events
- In 2006 added dead reckoning track/time series
- In 2007 migrated to Python
- In 2008 added ARGOS

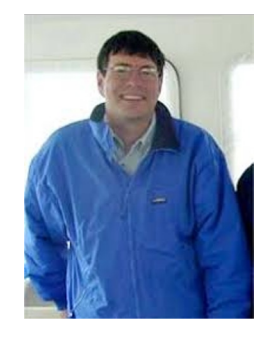

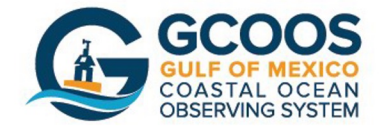

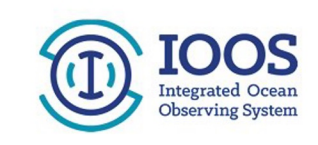

#### GCOOS

- Bob moved to GCOOS in November 2014
- Matt Howard asked for GOM AUV portal
- First: pick the acronym. Always!
- GANDALF: Global AUV Network, Data Archive and Layer Fusing

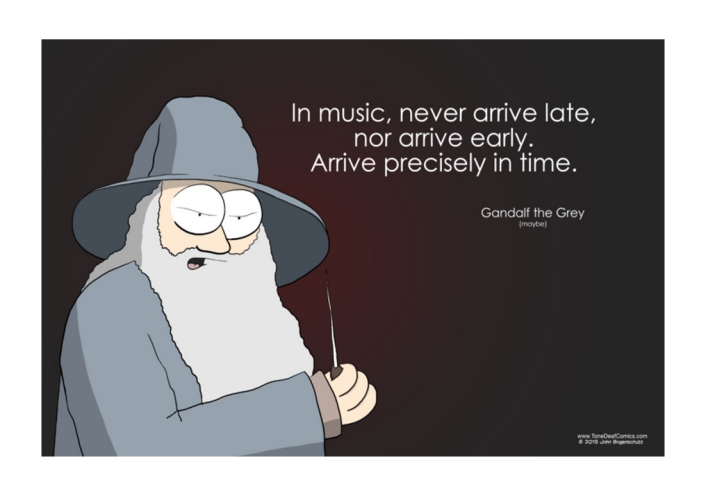

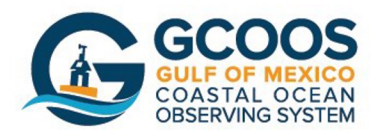

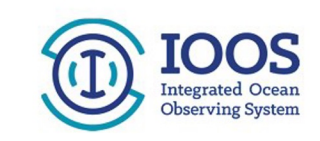

# Design Considerations

- GCOOS does not operate Dockservers or Basestations
- We might not have logins on partner's servers
- Must have multiple methods of harvesting data
- Must have real-time plots
- Retain 'Dashboard' from Mote version
- Display waypoints
- Support multiple vehicle types natively
- Listen to the operators and give them what they want!

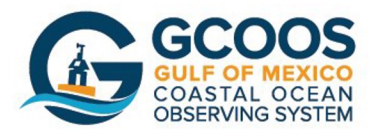

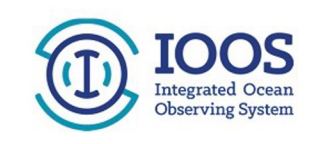

#### GANDALF

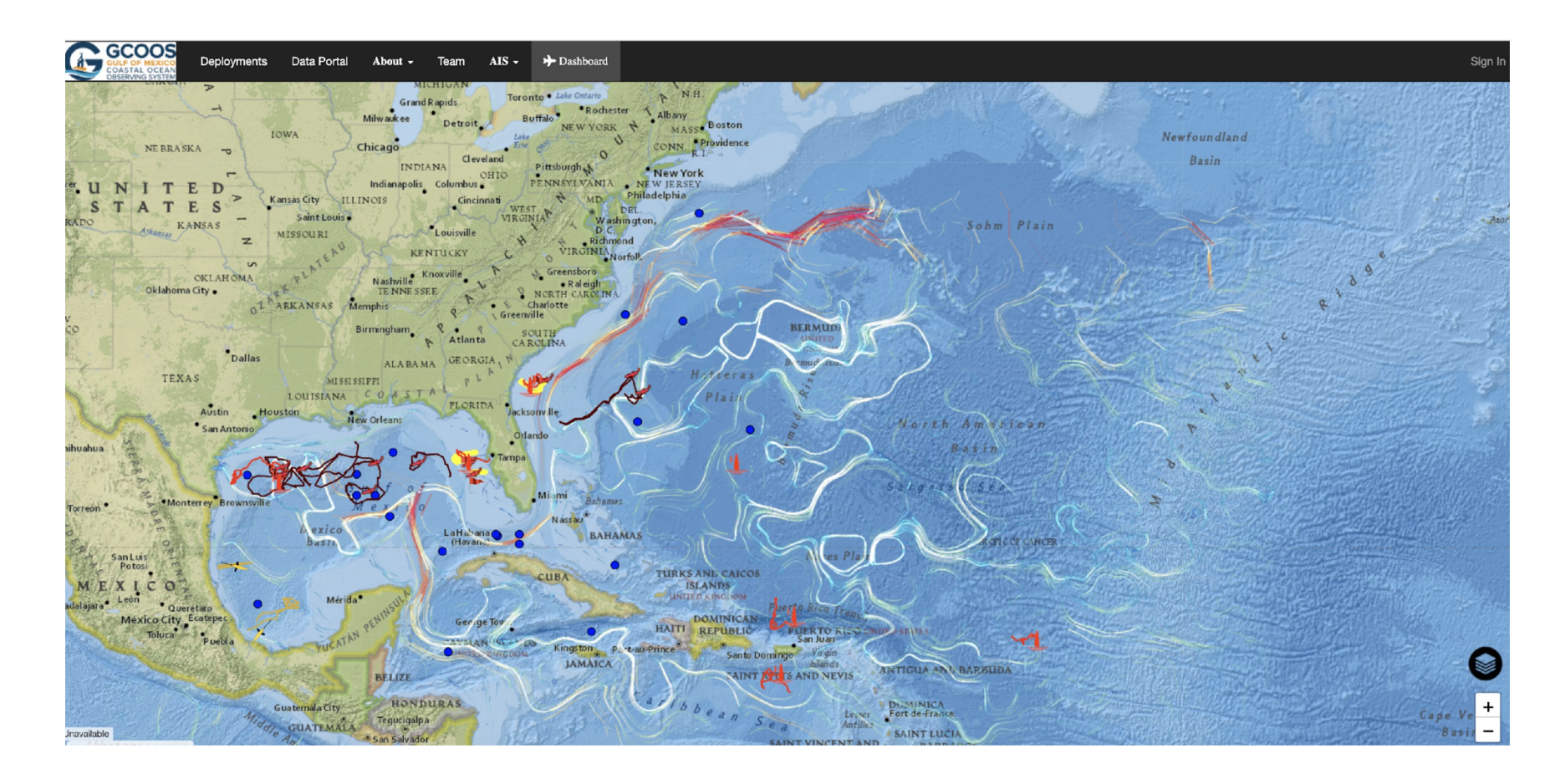

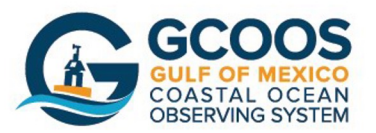

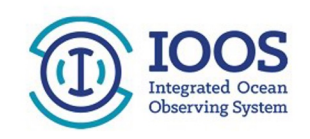

#### Layers GGCOOS NEW MEXICO ARKANSAS SOUTH CAROLINA Navigation Birmingham Atlanta Columbia Depths ALABAMA Dallas **MISSISSIPPI** Fort Worth **Buoys and Beacons** Ciudad<br>El Paso Juárez Jackson TEXAS Shipping Lanes LOUISIANA Austin Platforms **Baton Roug** ۰ San Antonio World EEZ Chihuahua синилнил Models COAHUILA Satellite and Radar DURANCO RAITH  $\mathbf{a}$ **GCOOS Danieumente** Data Portal About Team  $\overline{A}$   $\overline{S}$  $+$  Da Navigation Valdosta V V Models HYCOM  $\frac{HYCOM}{\text{Orn}}$  Depth AOML Geostrophic Orlando Satellite and Radar HF Radar 6km FLORIDA  $\bullet$ NOAA NEXRAD GOES East MODIS SST ö Mian MODIS Chlorophyll USF SST  $\frac{+}{-}$ water Direction: 86.35", water 8<br>
Lng: -78.1343 Lat: 25.7348 La Habana

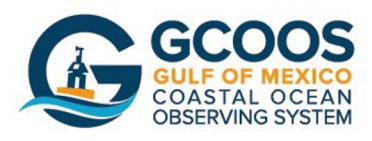

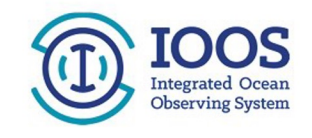

#### 2D Scatter Plots

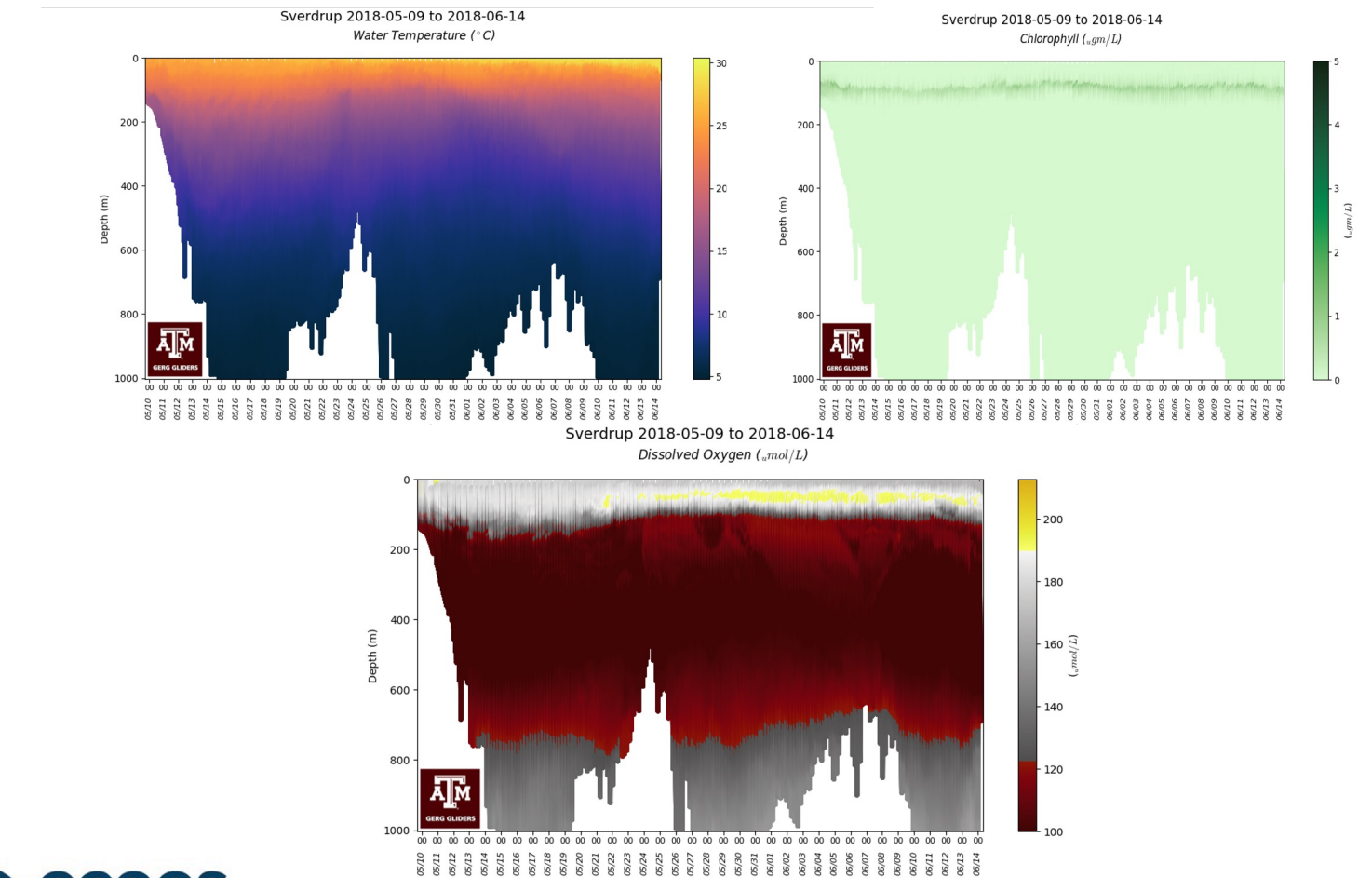

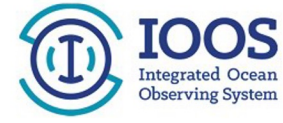

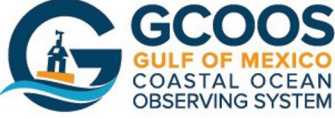

## 3D Plots

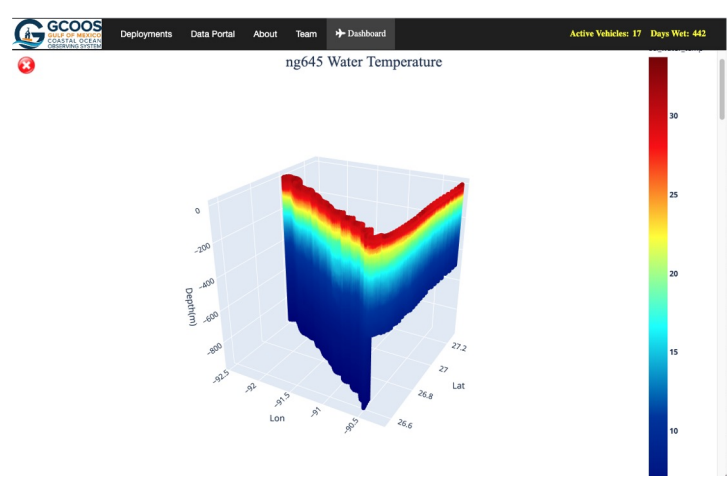

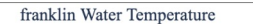

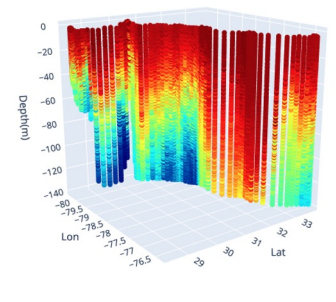

**GCOOS** COASTAL OCEAN<br>OBSERVING SYSTEM

ng645 Sound Velocity

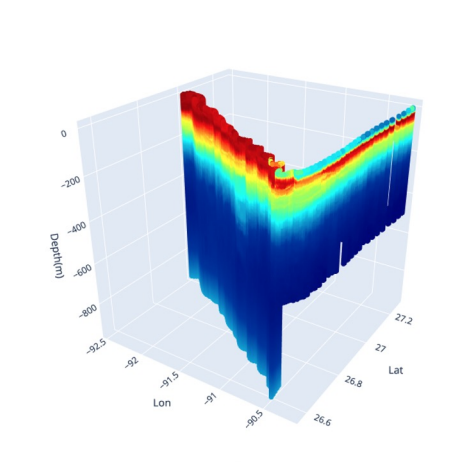

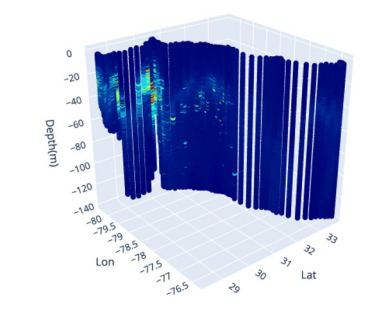

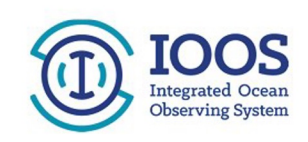

#### Integrating Seagliders

- Seagliders provide data in NetCDF format, but not IOOS compliant
- GANDALF Seaglider code harvests NC files via rsync, wget or ftp
- NC files are converted to Pandas Dataframes and then to MongoDB
- GANDALF plots and map feature collections all built from MongoDB
- First test of code was with Mexican CICESE Seagliders
- Next deployment was for URI (Jaime Palter) and SG658
- Harvesting, processing and map feature generation all hands-free

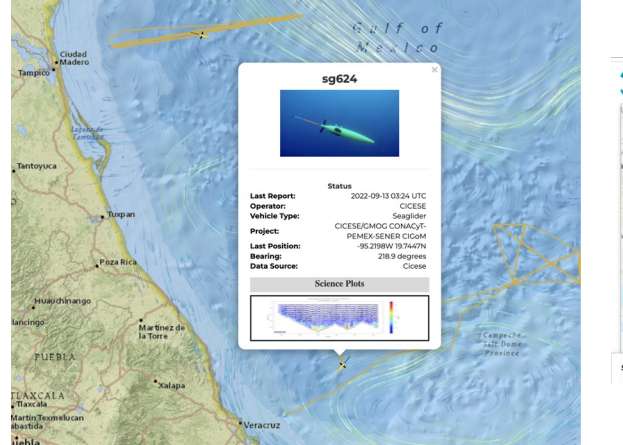

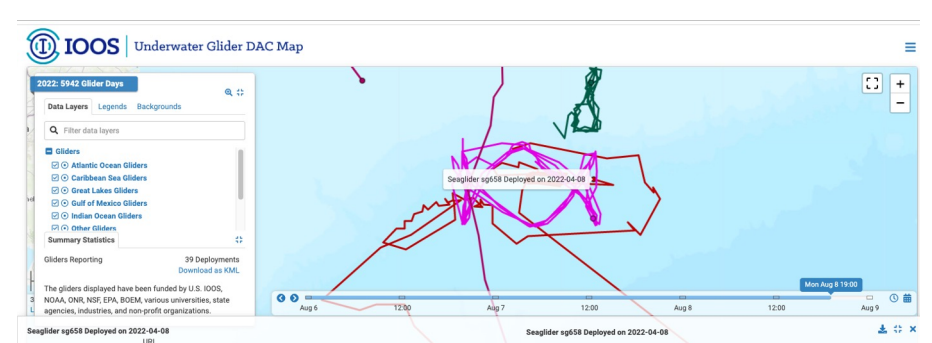

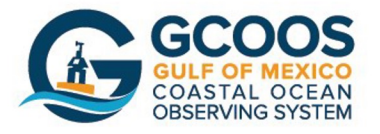

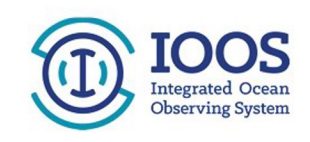

# gandalf\_sg2gdac

- Seaglider NetCDF format not IOOS/GDAC/GTS Compliant
- AOML developed sg2gdac script, but…
- Not easily integrated into GANDALF
- Config settings and code all mixed into one file
- So gandalf sg2gdac was written over six weeks
- 700 lines of code and 700 lines of JSON config file
- Vehicle/Operator agnostic  $-$  all settings done via config file
- Suitable for integration into automated pipelines
- IOOS GDAC-3 Compliant NetCDFs
- Trial by fire: 1,300 NC files pushed to GTS for URI SG658

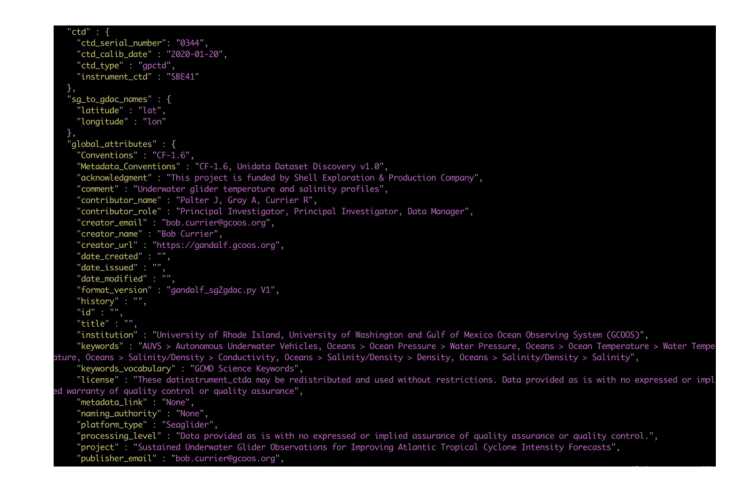

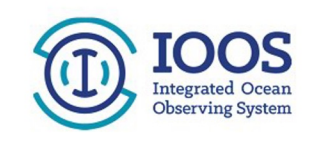

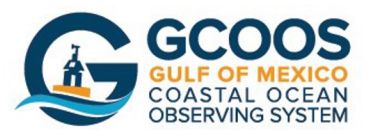

## Saildrones on GANDALF

- Data pulled from PMEL ERDDAP servers using GANDALF ERDDAP module
- All deployed assets on GANDALF pushed to SD Mission Portal in real-time
- Great example of cross-group coordination and cooperation

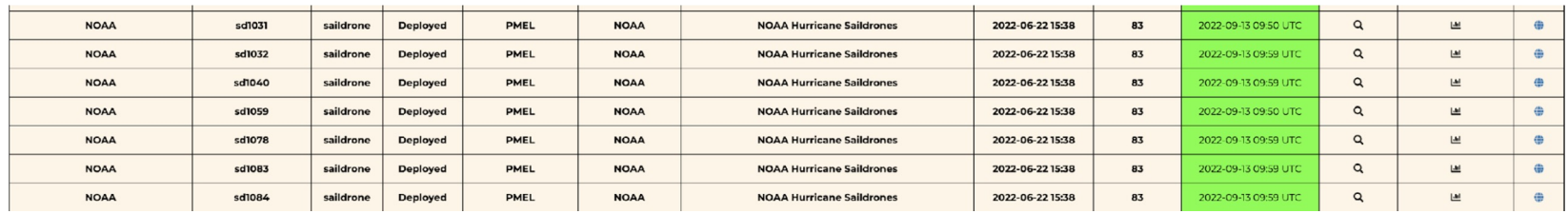

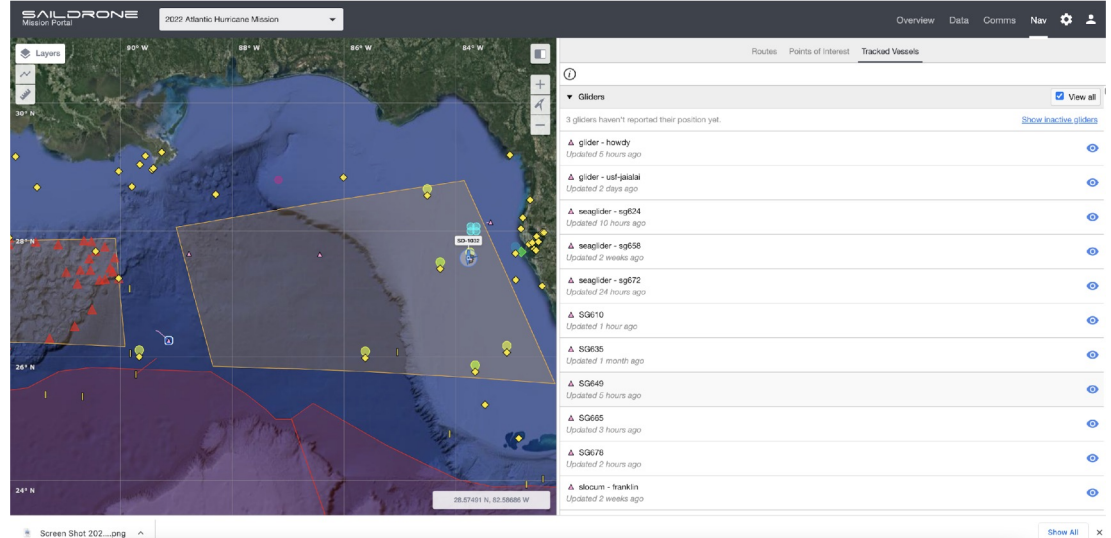

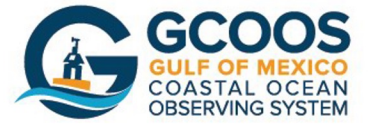

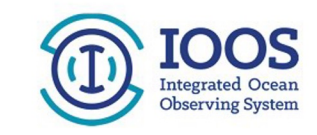

### Upcoming UCS & Floats

#### Alseamar Explorer Seatrac SP-48

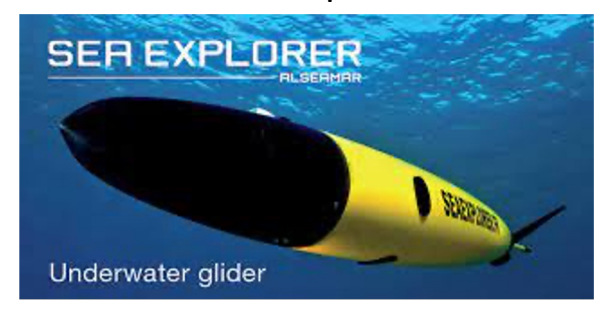

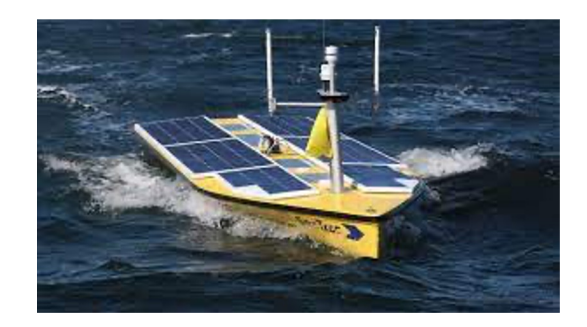

#### Seatrec infiniTE Float Contract Contract Contract Contract Ocean Aero Triton

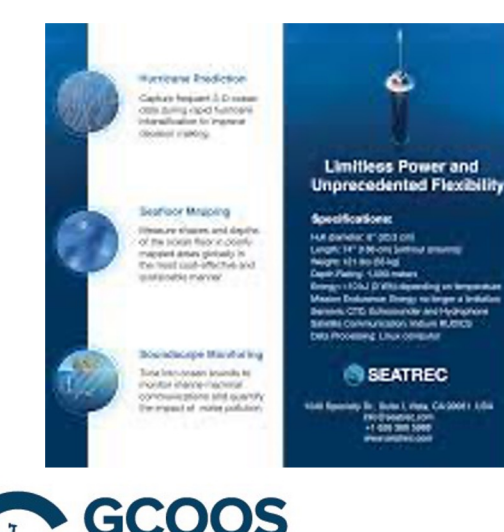

**OF MEXICO** 

**COASTAL OCEAN** 

**OBSERVING SYSTEM** 

#### SEATREC *infiniTE* belang Thereal Crange with<br>the Infinititi " Floor saatrac.com

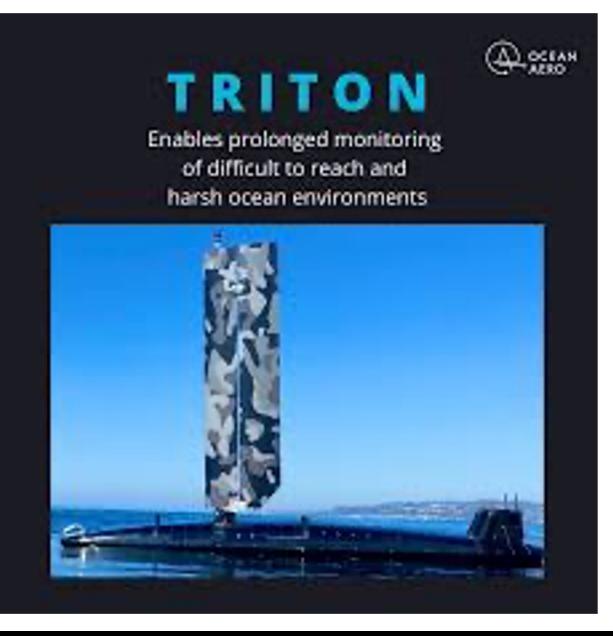

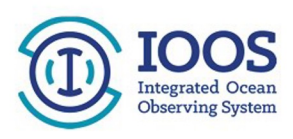

### Ongoing Collaborations

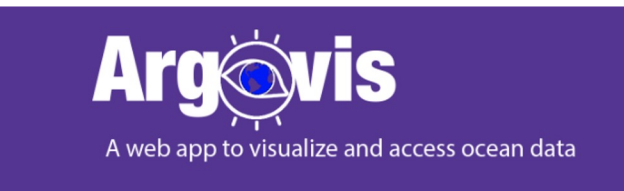

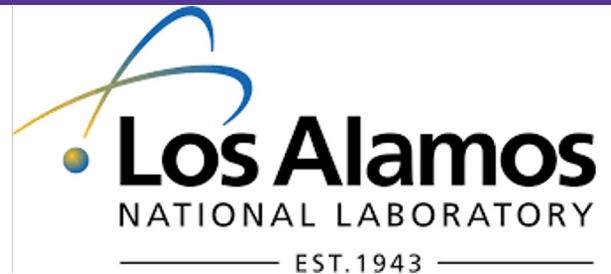

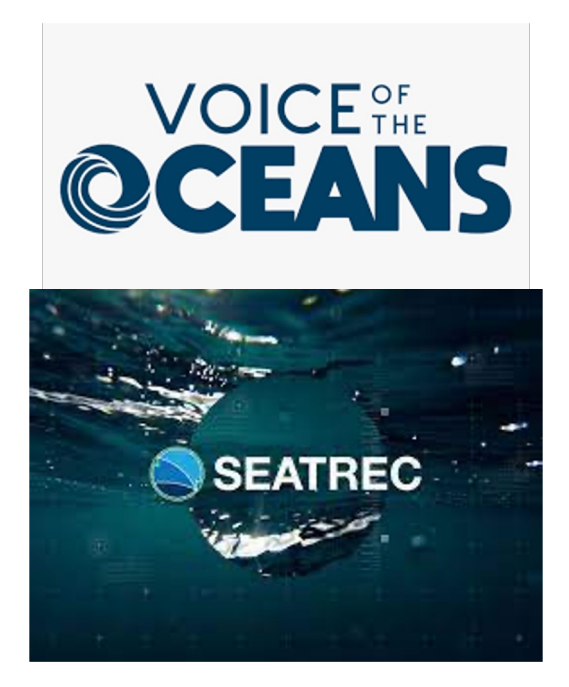

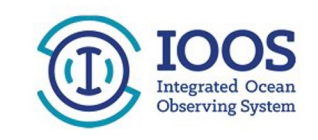

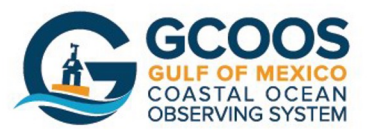

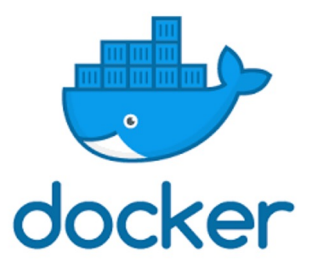

## Architecture

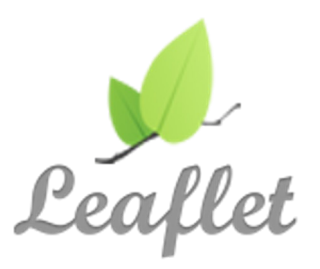

- 100% Dockerized
- Five containers: Web, Tools, MongoDB, NCWMS and gncutils
- 100% Python server-side: Pandas and Xarray
- Individual vehicle flight and sensor config files
- Flask for web templates
- Apache/mod\_wsgi for httpd
- Leaflet for maps
- Bootstrap for UI
- Plotly for live charting
- Matplotlib for static plots

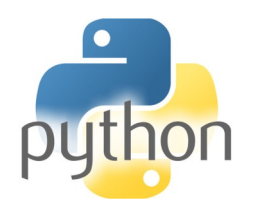

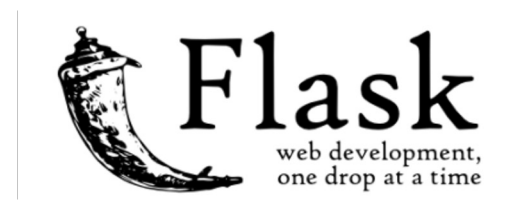

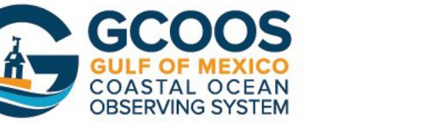

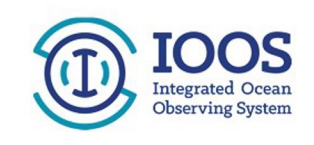

### Acknowledgements

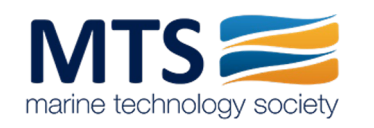

Opportunity runs deep™

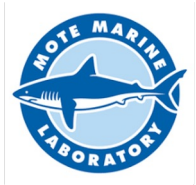

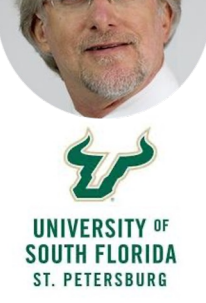

**JTGERS** Center for Ocean Observing Leadership

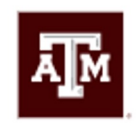

**TEXAS A&M UNIVERSITY** Geochemical & Environmental Research Group

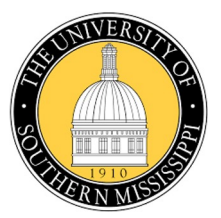

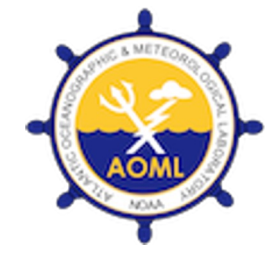

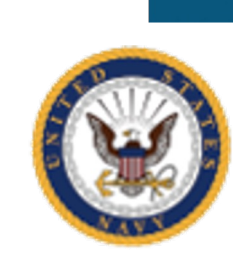

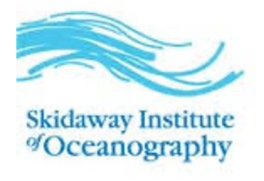

SOFTWARE

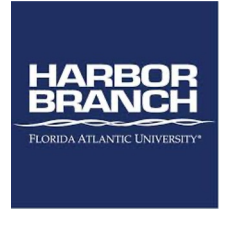

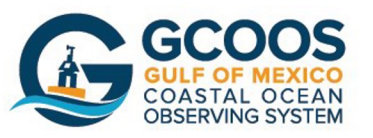

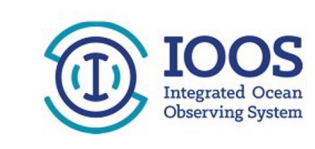